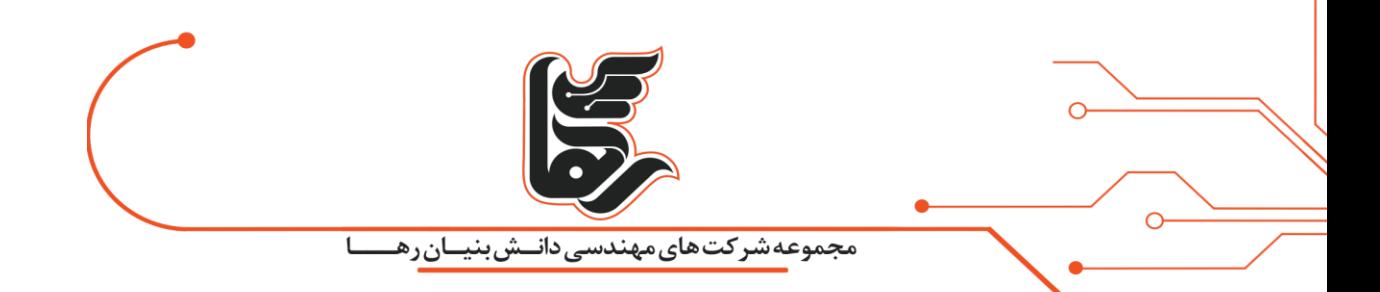

نکات نصب و راه اندازی زیرو کالینت روی سرور

مجموعه شرکتهای دانش بنیان رها

[www.rahaco.net](http://www.rahaco.net/)

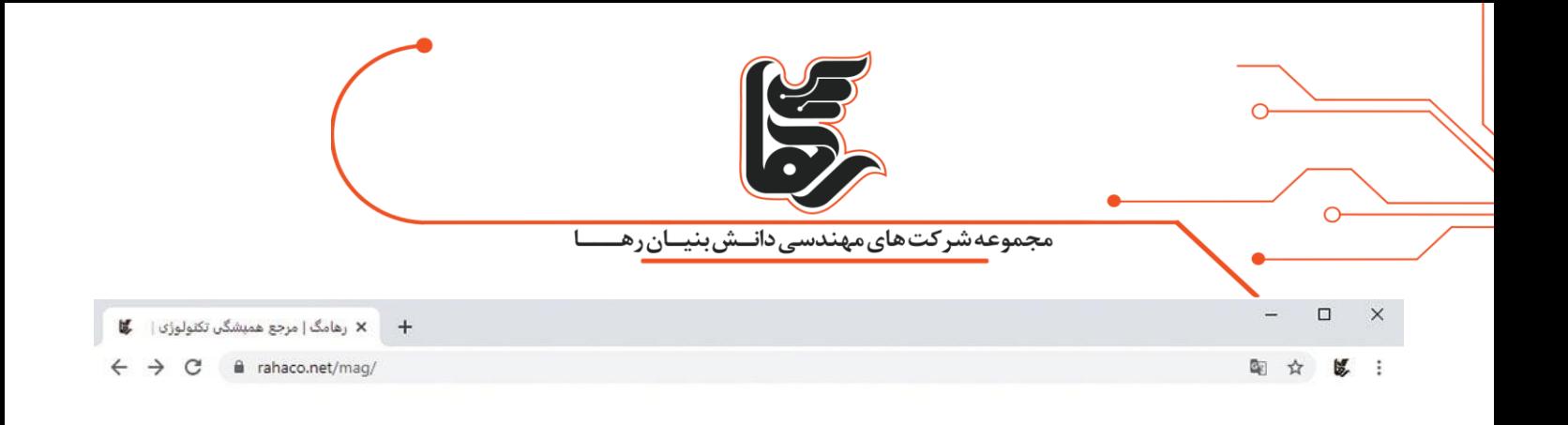

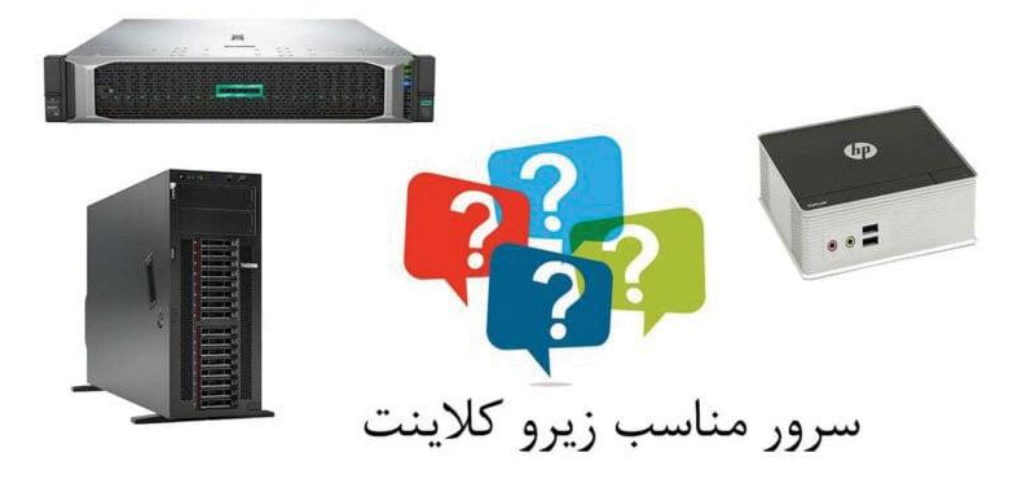

rahaco.net/mag -

## **فهرست:**

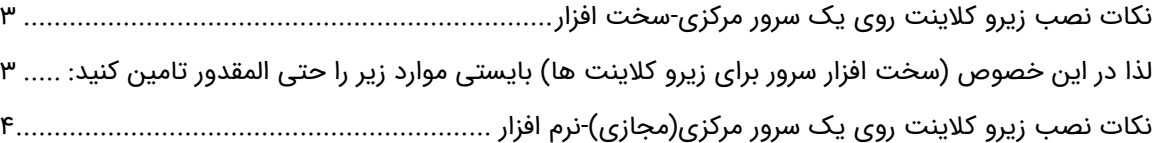

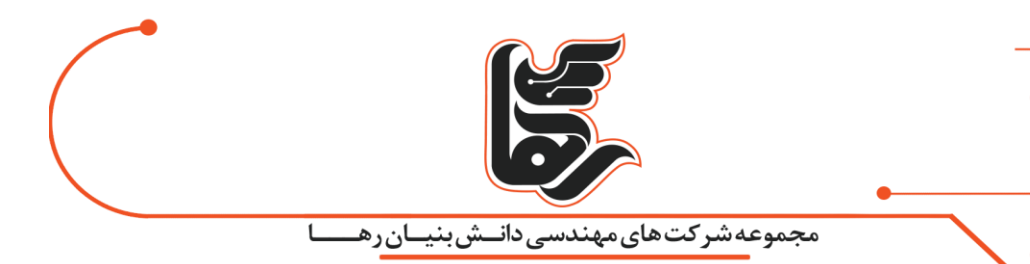

## <span id="page-2-0"></span>**نکات نصب زیرو کالینت روی یک سرور مرکزی - سخت افزار**

زیرو کالینت ها در واقع یک درگاه جهت اتصال به دیگر سرویس دهندههای مرکزی که آن میتواند یک سرور مرکزی باشد است.

سرور مرکزی جهت استفاده زیرو کالینت میتواند یک کامپیوترشخصی و یا یک سرور مجازی و یا فیزیکی باشد. برای زیروکالینت های خانواده VDI بایستی حتما مجازی سازی سرور داشته باشیم.

مقدار برق مصرفی در زیروکالینت ها بسیار پایین و در حدود سه الی 3۰ وات می باشد.

با توجه به نوع زیرو کلاینت ها و همچنین نوع کاربری متفاوت است.

بنابراین نصب زیرو کالینت ها بر روی یک سرور هزینه مصرف انرژی را نسبت به تعداد زیادی رایانه مجزا کاهش می دهد.

جهت نصب زیرو کالینت روی یک سرور باید به این نکته توجه داشته باشیم.که سرور مرکزی در واقع مغز اصلی فرماندهی و اجرایی برای دیگر بخشها است.بنابراین باید سعی کنید سرویس دهنده مرکزی که برای این بخش انتخاب میکنیم.

دارای بخش نرم افزاری و سخت افزاری مناسب باشد تا بتواند نیازهای شما را به نحو مطلوب شما را تامین نماید.

<span id="page-2-1"></span>**لذا در این خصوص )سخت افزار سرور برای زیرو کالینت ها( بایستی موارد زیر را حتی المقدور تامین کنید :** حتما بایستی سیستم عاملها) سیستم عاملهای (RDSH و نرم افزارهای پرکاربرد در درایو SSD نصب شوند. ماشین هایی که ریموت دسکتاپ سرویس روی آنها راه اندازی نشده است را لزومی ندارد روی SSD نصب کنیم. تا جایی که تکنولوژی مادربرد سرور شما اجازه میدهد از RAM با باالترین باس ممکن استفاده کنید. باس رم تاثیر بهسزایی در راندمان کاری زیرو کالینت ها دارد.چنانچه برای میزبان زیروکالینت ها از رایانه رومیزی

دقت داشته باشید که مادربرد خوب (مجموعه شرکتهای مهندسی دانش بنیان رها برند گیگا را پیشنهاد میکند) در پایداری و راندمان زیرو کالینت ها تاثیر دارد.

استفاده میکنید.

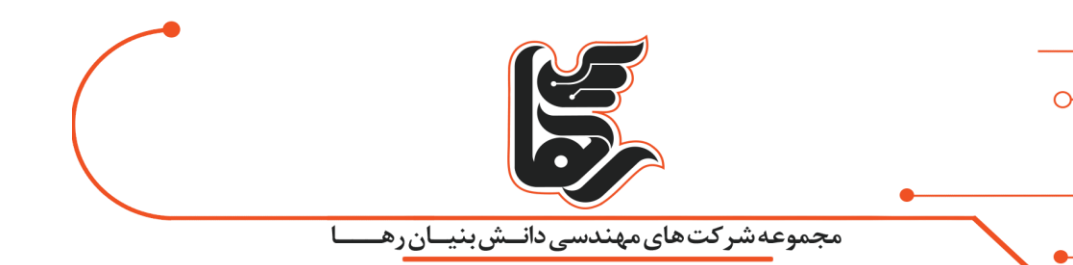

به جهت تامین امنیت اطالعات، توصیه اکید میشود از رید بر روی سرور زیروکالینت ها استفاده کنید. و بهتر است پروفایل کاربران و اطالعت در شیر استوریج باشد.

برای تامین هر چه بیشتر پایداری، و با توجه به اینکه قیمت سرور به تعداد زیرو کالینت ها سرشکن میشود. توصیه میشود که روی کیفیت سرور تا جای ممکن سرمایه گذاری کنید.

و به نکات نصب زیرو کالینت روی یک سرور توجه نماید.کارشناسان فنی و مجرب مجموعه آماده ارائه مشاوره رایگان در این خصوص به تمامی مشتریان این تکنولوژی مفید هستند-با ما تماس بگیرید.

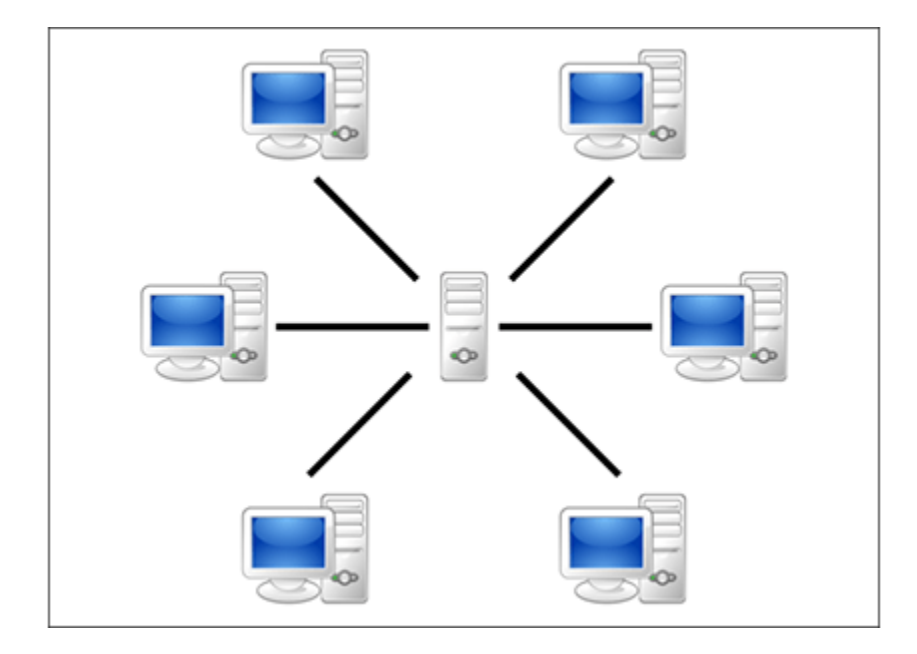

## <span id="page-3-0"></span>**نکات نصب زیرو کالینت روی یک سرور مرکزی)مجازی( - نرم افزار**

همیشه سعی کنید از باالترین ورژن های پرویزور ها استفاده کنید.

درست است که اغلب آموزشهای موجود در خصوص نصب و راه اندازی مربوط به ورژنهای قبلی میباشد.

اما بدانید که ورژنهای جدید را نیز میتوانید با همان آموزشها نصب و استفاده کنید.

از نصب Tools-VM بر روی ماشینهای مجازی که قرار است به عنوان هاست زیرو کالینت ها استفاده شوند، خودداری کنید.

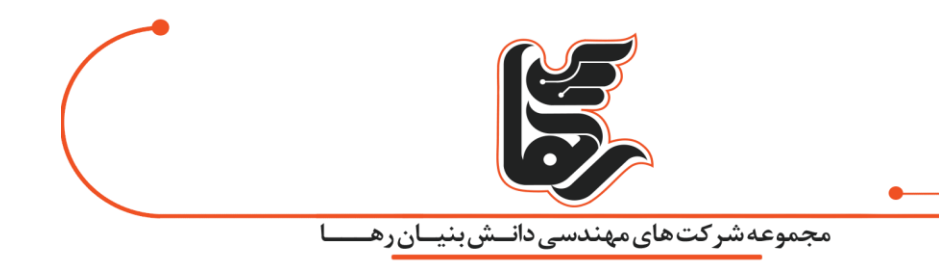

قبل از اقدام به نصب انواع آنتی ویروس و یا فایروال بر روی هاست زیرو کالینت ها، ابتدا فایروال و آنتی ویروس پیش فرض خود سیستم را نیز خاموش کرده است.سپس زیرو کالینت ها را راه اندازی کنید.

پس از اینکه از صحت عملکرد آنها مطمئن شدید.

اقدام به نصب و روشن کردن برنامه های حفاظتی امنیتی کنید، و محدودسازی پورتهای شبکه را برای آخرین مرحله بگذارید.

مناسب ترین سیستم عاملها برای استفاده بهعنوان هاست زیرو کالینتها به ترتیب 2۰1۶-1—2۰12-2—1۰-3—-4- ۸.1—–۷-5—۶- xp-می باشند.

پس در انتخاب مناسبترین گزینه کوشا باشید (۲۰۰۸ پیشنهاد نمیشود).

هنگام نصب هرگونه نرم افزار بر روی هاست زیرو کلاینتها(سرور) حتما توجه داشته باشید که سرور را از دسترس کاربران خارج کرده باشید. و قبل از نصب برنامه سرور را حتما ری استارت کرده باشید و همینطور بعد از نصب هر برنامه!

دسترسی کاربران زیرو کالینت را حتی المقدور محدود نمایید و از دادن اعتبار administrator به کاربران حتی المقدور خودداری فرمایید.چنانچه در هر مرحله از نصب مشکلی پیش آمد و یا نیاز به مشاوره داشتید . کارشناسان فنی و مجرب مجموعه آماده ارائه مشاوره رایگان در این خصوص به تمامی مشتریان این تکنولوژی مفید هستند.

**نکات نصب زیرو کالینت روی یک سرور مرکزی)فیزیکی( -نرم افزار) مربوط به زیرو کالینت های خانواده DDP و RDP**

مناسب ترین سیستم عاملها برای استفاده بهعنوان هاست زیرو کالینت ها به ترتیب 2۰1۶-1—2۰12-2—1۰-3—-4- ۸.1—–۷-5—۶- xp-می باشند.پس در انتخاب مناسب ترین گزینه کوشا باشید.)2۰۰۸ پیشنهاد نمیشود(. چنانچه نگران شکایت و مقاومت کاربران در استفاده از ویندوزهای سرور هستید.

می توانید دسکتاپ مجازی زیرو کالینت های متصل به ویندوز سرور 2۰1۶ راب به ویندوز 1۰ و 2۰12 را به ویندوز ۸.1 تغییر دهید.

دقت داشته باشید که پس از نصب سیستم عامل در موقع نصب درایور های سخت افزاری (گرافیک، صوت و ...)

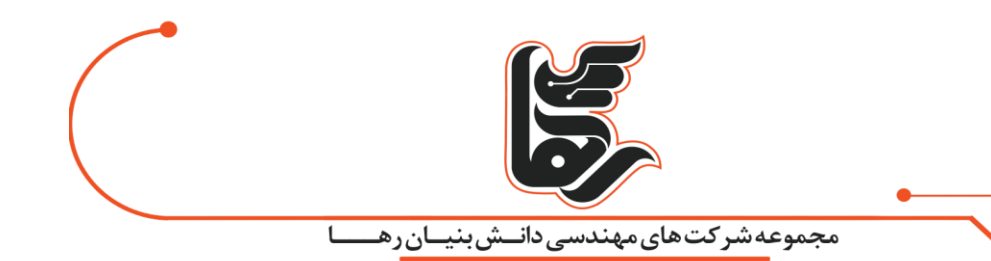

حتما دقت داشته باشید.

که نصب را به صورت اتوماتیک و پیش فرض انجام ندهید.

آنرا به صورت دستی انجام دهید و فقط درایور سخت افزار را نصب کنید.و از نصب برنامه هایی که به صورت پیش فرض با درایور نصب می شوند)مانند 3 mode Dو (.. جدا خودداری فرمایید.

دسترس کاربران خارج کرده باشید.

و قبل از نصب برنامه سرور را حتما ری استارت کرده باشید و همینطور بعد از نصب هر برنامه! دسترسی کاربران زیرو کالینت را حتی المقدور محدود نمایید و از دادن اعتبار administrator به کاربران حتی المقدور خود داری فرماییدپس از نصب هر درایور سخت افزاری حتما سیستم را ری استارت کنید. هنگام نصب هرگونه نرم افزار بر روی هاست زیرو کلاینت ها(سرور) حتما توجه داشته باشید که سرور را از.